## LAYSOT

Mail to: LAXSoft 870 Golf Villa Drive Oxford, MI 48371-3697

CustomerService@LAXSoft.com

## O R D E R F O R M

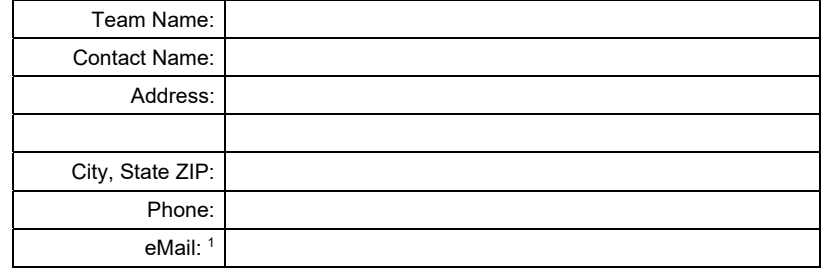

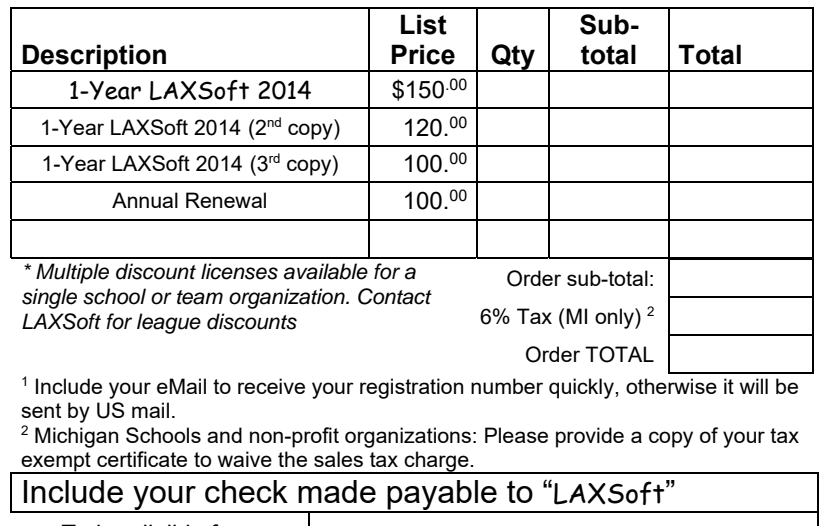

To be eligible for a referral fee, List the teams that you have referred to *LAXSoft*:

## *LAXSoft* **2014**

## **Innovative, comprehensive, & User-friendly**

*LAXSoft* was designed to be easy to use. Most game actions only require 2 mouse clicks – Just click on a player and click an action button

*LAXSoft* keeps a database of all game activity. Reports can be generated **immediately** during or after a game by *Player*, by *Game*, by *Season* and *Career*.

Use the same copy of *LAXSoft* for both your Varsity and JV teams for boys or girls.

You may create up to **5 User-defined Action Codes** in addition to all standard Lacrosse stats.

You can create **XML export files** that can be sent to your team's web-site or your league office. Your web-master can use this information to display your latest **Schedule** (with results), your current **Team Roster**, and individual player **season-to-date statistics**.

If you were unaware that a player wore a different jersey during a game you can move all the game stats to the correct player.

*LAXSoft* automatically determines if a goal is an **Extra Man** or **a Man Down** goal.

A **countdown clock for all current penalties** is displayed

A **Shot Chart** shows the location on the field of every Save, Missed Shot, and Goal for an individual player or the entire team. *Coaches can evaluate team or individual player's strengths, weaknesses, and tendencies by field location and position on goal.* 

You may track "**Shot Out of Bounds – Retained**" and "**Shot Out of Bounds – Lost**".

There is an **"Quick Add" of opponents** by Jersey.

You can display a list of players for either team who "**Did Not Play**" in the current game.

You may delete the latest entered statistic with the "**Undo**" button.

Customize your reports with your team's logo. The *LAXSoft* logo displayed on reports can be replaced with **your Team Logo**.

Visit our web-site for more details *www.LAXSoft.com*